## **FOLDER SUMMARY**

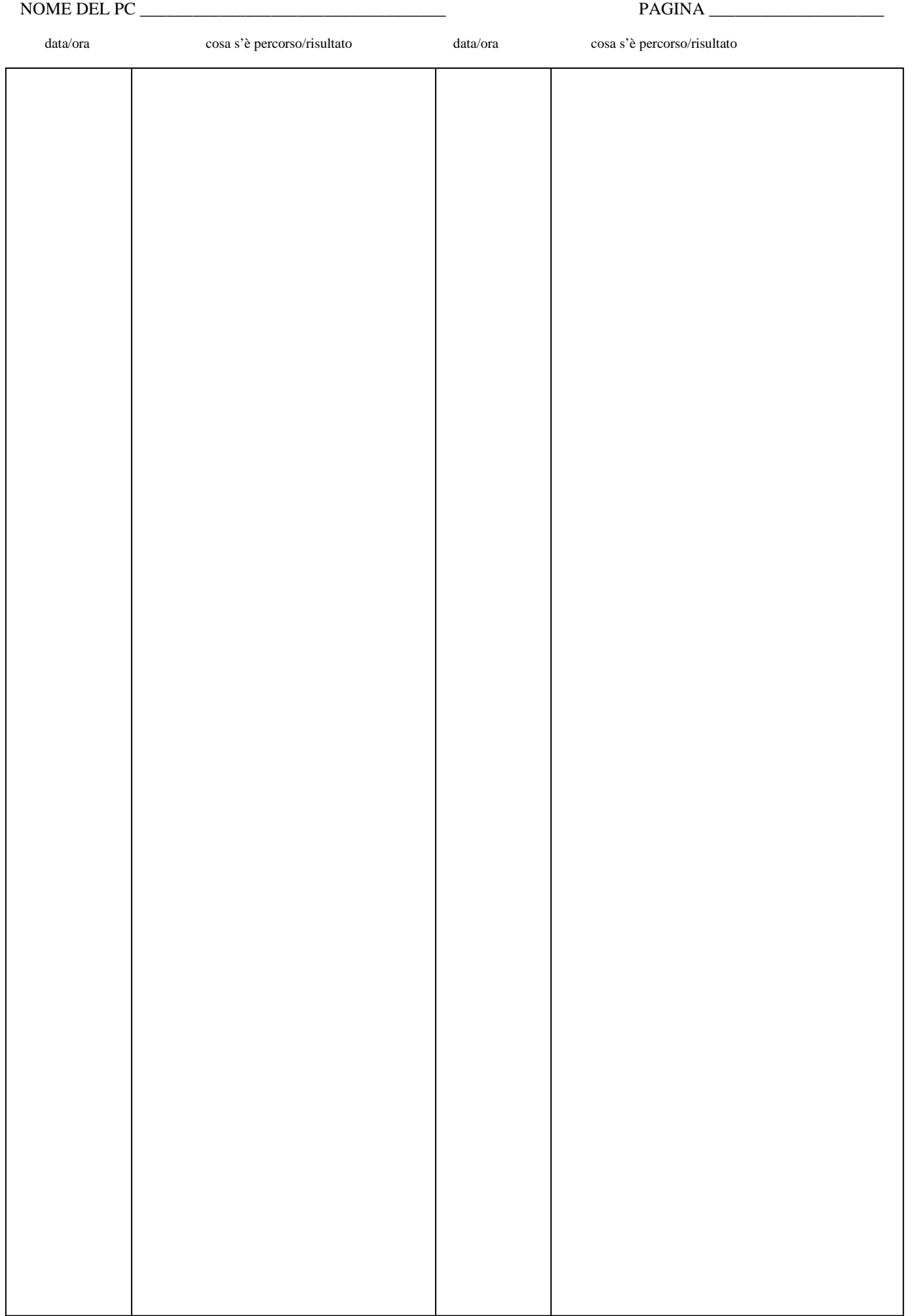